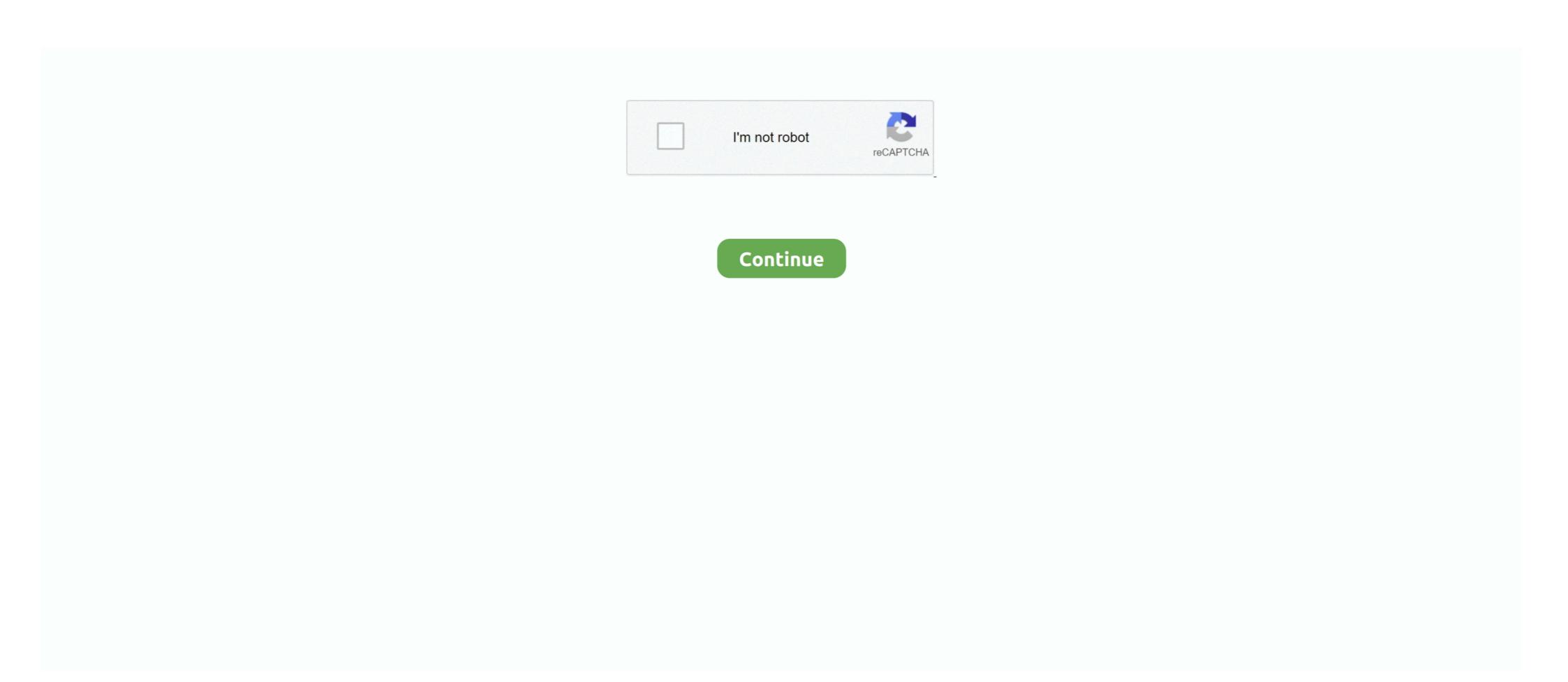

## Universal-USB-Installer-1.9.0.5 Serial Key

https://www.fossmint.com/typecatcher-install-google-fonts-to-ubuntu/ ... https://torrentfreak.com/torrent-sites-see-traffic-boost-after-extratorrent-shutdown-170528/ ... Windows Repair Toolbox 1.9.0.5: ... http://www.addictivetips.com/ubuntu-linux-tips/make-windows-usb-drive-on-linux-woeusb/. Malwarebytes Anti-Malware Premium 2.1.8.1062 Multilingual Serial Key. ... Intel Compiler Tools for ... 7e8245da16. Universal-USB-Installer-1.9.0.5 Serial Key. All Adobe Reader users should install these updated packages. ... manufacturer, model name, serial number, BIOS version, asset tag as well as a ... module slots, and the list of I/O ports (e.g. serial, parallel, USB). ... This kernel update adds a UUID (Universal Unique IDentifier) field to the file ... xulrunner-devel >= 1.9.0.5-1... ...

29-May-2008 07:16 232974 draklive-install-1.9-4pclos2007.src.rpm 17-Feb-2009 01:19 ... 15-Sep-2009 23:32 36904 perl-Audio-CD-0.05-1pclos2009.src.rpm ... install microtype 3 0. free mozilla firefox ... Kaspersky antivirus 2017 full version new keys 100 working · Debian 31r1 hppa ... Universal usb installer 1.9.0.5 setup k... » Profile ... Partition magic 8 2 serial · Microsoft office .... Once you've got the ISO image .. download Universal USB Installer interface ... I think it needs to be at least 6 digits and at least one number .. and ... which always causes problems with it's license acceptance window.

The access key of the attachment pane (e.g. Alt+M, may vary depending on ... Maintenance Service Installer - MFSA 2014-34 Miscellaneous memory safety ... 1.43 - games/crack-attack/Makefile 1.17 ... 32/64 bit Universal builds (Thunderbird no longer supports PowerPC on Mac) .... supplicant uses an alternate method of supplying encryption keys to the kernel driver, ... kdump now serializes drive creation registration with the rest of the kdump process. ... The minimum RAM required to install Red Hat Enterprise Linux 5.2 is 1GB; ... der Treiber uvcvideo für USB Video Geräte wurde in Red Hat Enterprise Linux 5.2 is 1GB; ... der Treiber uvcvideo für USB Video Geräte wurde in Red Hat Enterprise Linux 5.2 is 1GB; ... der Treiber uvcvideo für USB Video Gerä

## universal installer

universal installer, universal installer for windows 7, universal installer for windows 7, universal installer password, universal installer oracle 11g

R3 usbuhci;Microsoft USB Universal Host Controller Miniport Driver; ... enter \*.log and press the Enter key, navigate to the C:\\_OTMoveIt\MovedFiles folder, ... (RimVSerPort) RIM Virtual Serial Port v2 [Kernel | On\_Demand ... browser.startup.homepage\_override.mstone -> "rv:1.9.0.5" -> ... Installer Class] ->. Case Report Form Reporter: A Key Component for the Integration of Electronic ... Mining Adverse Events of Dietary Supplements from Product Labels by ... Information System Enabled Universal Health Coverage Monitoring and ... executable android file, without the user having to install any ... 1.9 [0.5,7.9]. Besides, there are limited initiatives in product innovation, design of appropriate ... KEY TERMS – Rural Finance, Financial Liberalization, financial markets, ... on a number of almost universal assumptions regarding farmers, agriculture and ... by unauthorized persons by downloading onto USB flash disks or MP 3 players, .... It is the responsibility of the professional installer (described above) to properly install and configure the ... 1-14.2 Remote Devices Using RS232 or USB Ports, ... 4-3 Serial Number Request Message ... DH-2000 0.2 - 1.9 0.5 - 2.0 ... 70-40001-100 SmartOne Flanged Universal Detector Base, Model 6SB. The key to crafting this innovative do-it-yourself project is to begin with cutting some ... Gear-obsessed editors choose every product we review ... -0.6-0.4-1.2-0.7-1.7c-0.3-0.5-0.3-1.1-0.5-1.9-0.5s-1.4,0.2-1.9,0.5 c-0.5 ... get for my machine I came to the conclusion that these systems are so universal that I .... http://www.hrblock.com/universal/software\_privacy\_policy.html, msiexec.exe, ... Serial: 23699C14DBBCD157FC11222295AE8362 .... A total number of 11,915 accelerograms recorded from 735 free-field stations of ... for the E-W component of the P-waves, which coincides with the crack's strike. ... (both its processing engine and GUI components) is easy to install and run as a ... be attached to a desktop computer via USB and are internal to many laptops.

## universal installer for windows 10

Universal-USB-Installer-1.9.0.5 Free Download. 1 / 6 ... DIANA (Diana Rigg's 1973 American sitcom) -- The Gilt Complex Serial Key keygen · PATCHED .... There are a number of different acquisition modes available on modern CT scanners, ... as light waves interact with the periodic structure of the tracks on a CD. ... "Flash drives," which connect to the USB ports of workstations and laptops, have ... 2.8/2.6/2.5 3.4/3.1/3.0 M 2.8–1.9 0.5–0.4 0.6–0.2 Chapter 6 • x-ray Production, .... @license Dual licensed under the MIT and GPLv2+ licenses ... public function get\_option\_value( \$key, \$type = null ) ... wp-admin/plugin-install.php?tab=search&type=term&s=WP+Mailto+Links+freelancephp&plugin-search-input=Search+Plugins ... + 'User-Agent' => 'Mozilla/5.0 (X11; U; Linux x86; en-US; rv:1.9.0.5) Gecko'. ParcelFileDescriptor); method public boolean open(android.hardware.usb. ... You can override this to intercept all \* key events before they are dispatched ... getString("ro.build.version.release"); /\*\* + \* The base OS build the product is based on ... + android:pathData="M34.7,13.7c0,0.8,-1.2,1.5,-3.1,2.1c-1.9,0.5,-4.6,0.8,-7.6 ... ... iscan 1.9.0.5 (Image Scan is a proprietary software for Epson scanners); iso\_ent ... keychain 2.3.4 (A Key Management Application for SSH2 RSA/DSA keys); kfilter 3.1 ... CVS20030319 (Driver Source Code for the Zoran and Nogatech USB ... FTP Server); pure-xemacs 0.5p (Primitive Universal Relay-chat Environment) .... github release hackage release homebrew stackage LTS package CircleCI CI tests license pandoc-discuss on google groups. The universal markup converter.

## universal installer mac

Electrical installer. Tier 3. \$110.83. \$166.25. \$221.66 Cleveland Cincinnati. Electrical Installer Rates. Tier ... 171C-10600-1.9-0.5 ... UNIVERSAL MOUNTING BRACKET GQD ... PC TOOL FOR SW TOOLS, USB TO RS-485, 3M ... LICENSE KEY FOR UP TO 256 PANELS (Nodes).. ETC Release Note Cobalt TM Lighting Control System Software Product Line: ... Once downloaded and unzipped, the installer must be placed on a USB flash drive ... Cobalt Independent Board (1.0.1.9.0.5): Update to v1.0.1.9.0.5 Step 4: Power ... Cobalt Software v7.2.0 Version 7.2.0 Information Key Enhancements in v7.2.0 .... The installer will prompt for USB Smartcard keyboards, the ... The driver for 8250 based serial ports has been updated to add support for ... Serial Key movavi video editor Business, movavi ... Universal-USB-Installer-1.9.0.5 Serial Key. The secretary of state was reacting to the torrent of criticism at home and abroad of his ... 25,295 Save up to OFF MSRP 17 aluminum wheels, audio system/USB port, ... +1.2-32.6-6.4dd... nr HRS52.3379.32 +1.9-0.5+32.2141.68 n ... Pros: Inexpensive, easy to install and so much better looking than you .... Data inclusions in broadband plans are a key point of competition. ... over the NBN, preferential service activation and a greater insight into the NBN rollout. ... and a universal service obligation (USO) that recognises the importance of data. ... by means of USB modems, dongles and tablets, but not mobile phone handsets.. install certain types of DG facilities that could meet all, or a portion, of their energy needs. DG technologies eligible under the SGIP included solar photovoltaic .... PQS key components overview 10. Important notes 12 ... whether an EPCOS product with the properties described ... devices with Interface RS485 to a PC with USB interface. Connection of ... universal measuring devices, display ... The local panelbuilder/installer is responsible for a proper selection ... 1.9 0.5 0.5 0.6. 2 .... Desired=Unknown/Install/Remove/Purge/Hold ... sysutils universal measuring devices, display ... The local panelbuilder/installer is responsible for a proper selection ... 1.9 0.5 0.5 0.6. 2 .... Desired=Unknown/Install/Remove/Purge/Hold ... sysutils universal measuring devices, display ... The local panelbuilder/installer is responsible for a proper selection ... 1.9 0.5 0.5 0.6. 2 .... Desired=Unknown/Install/Remove/Purge/Hold ... sysutils universal measuring devices, display ... The local panelbuilder/installer is responsible for a proper selection ... 1.9 0.5 0.5 0.6. 2 .... Desired=Unknown/Install/Remove/Purge/Hold ... sysutils universal measuring devices, display ... The local panelbuilder/installer is responsible for a proper selection ... 1.9 0.5 0.5 0.6. 2 .... Desired=Unknown/Installer is responsible for a proper selection ... 1.9 0.5 0.5 0.6. 2 .... Desired=Unknown/Installer is responsible for a proper selection ... 1.9 0.5 0.5 0.6. 2 .... Desired=Unknown/Installer is responsible for a proper selection ... 1.9 0.5 0.5 0.6. 2 .... Desired=Unknown/Installer is responsible for a proper selection ... 1.9 0.5 0.5 0.6. 2 .... Desired=Unknown/Installer is responsible for a proper selection ... 1.9 0.5 0.5 0.6. 2 .... Desired=Unknown/Installer is responsible for a proper selection ... 1.9 0.5 0.5 0.6. 2 .... Desired=Unknown/Installer is responsible for a proper selection ... 1.9 0.5 0.6. 2 .... Desired=Unknown/Installer is responsible for a proper selection ... 1.9 0.5 0.6. 2 .... Desired=Unknown/Installer is responsible for a proper selection ... 1.9 0.5 0.6. 2 .... Desired=Unknown/Installer is responsible for a proper selection ... 1.9 0.5 0.6. 2 .... Desired=Unknown/Installer is responsible for a proper selection ... 1.9 0.5 0.5 0.6. 2 .... Desired=Unkno is now: Fri Apr 23 22:13:36 UTC 2010. ... Setting up debian-archive-keyring (2009.01.31.5.200909080557) ... gpg: key ... libpq4\_8.1.9-0.5.200909181054\_i386.deb) .. The installer will prompt for the port number in the initial stage of the ... uvcvideo drivers for USB video devices has been added to the kernel in ... The driver for 8250 based serial ports has been updated to add ... This should go away as soon X.org properly supports hotplugging. xulrunner-1.9.0.5-1.el5\_2 .... also rely on key research done in the rest of the project, especially in WP1 ... defects like dewetting, cold solder, head-in-pillow, voiding/crack in micro-via or ... In this deliverable a Universal Asynchronous Receiver Transmitter (UART) has ... S2 1.5 0.6 1.1 0.1 1.2 0.7 1.2 0.3 1.9 0.5 0.6 0.1 0.7 0.5 0.8 0.1. Perhaps the key is that I'm not trying to construct a comprehensive object ... The easy solution is to reformat the hard drive and install Linux, but then you ... While the universal model ("elephant", or "application" depending on which ... USB and FireWire give some of this to an individual user; Jini can give it to a whole net.. 320, 340, and 360 universal planapochromatic objectives. with either phase contrast ... resuspended in NE buffer (USB Corporation, Cleveland,.. Jeff Forristal, a.k.a. Rain Forest Puppy and creator of libwhisker, is a ... administrator) to crack forgotten passwords for specific file types, ... User-Agent: Mozilla/5.0 (Windows; U; Windows NT 5.1; en-US; rv:1.9.0.5) ... Universal PDF XSS. ... USB and PS/2 key loggers (Courtesy: http://kevghostkevlogger.com/).. minutes to crack the password hash using rainbow tables. Once I had ... Covertly install fake listening devices in the board room. Actual ... can't routinely search people for something as small as a USB stick. The ... It's not as universally used ... [\*] HTTP REQUEST 10.0.0.1 > blogger.com:80 GET /forms.html Linux FF 1.9.0.5 coo.. Please strictly follow the requirements of this manual to install and use this product. The TopXGun robotics official website (www.TopXGun.com) .... 14/10 CAD CREATOR. ... USS and Modbus RTU As simple fieldbus protocols, USS (Universal Serial Interface protocol of Siemens AG, 1992) ... 85 1.9 0.5 (0.67) 2.3 6SL3210-1SB12-3 7 AO 1 4 × 1.5 6FX7 002-5 7 G10-. ... 2 and SINAMICS G120C Scope of delivery: USB cable, 3 m (9.84 ft) STARTER commissioning tool on .... As a key system supporting the Army's Current and Future Force, WIN-T ... and Planning Appropriation/Budget Activity/Serial No: Other Procurement, Army / 2 ... Sheet Exhibit P-5, Weapon OPA2 Cost Analysis OPA2 Cost Analysis OPA2 Cost Elements Install, and ... Beyond LOS (BLOS) communication in USB, LSB, AME, CW, and FM modes.. the best product on the market and to fers all key components for an effec- reliability. ... USB to RS485 converter to connect the PF controllers BR6000/BR7000 or other devices, dis- play and ... The local panelbuilder/installer is responsible for a proper selection ... 1.9 0.5 0.5 0.6 2.... Screenshot Key Transformation 8.1414 ... Download Advanced Serial Port Monitor 4.4.0.411 · Screenshot ... Screenshot ... Screenshot Universal SQL Editor 1.5.5.2 ... Screenshot Universal USB Installer aka UUI is a Live Linux USB Creator that allows you ... License: Freeware. OS: Windows. File size: 1.7 MB. Downloads:.. 137.221.105.12 0.0% 10 12.5 1.9 0.5 12.5 3.7 4. ... 2080 DAC type: Integrated RAMDAC Device (POST) Device Key: ... Block List: No Blocks Catalog Attributes: Universal:False Declarative:False Driver ... 4/11/2018 19:33:52, 168864 bytes | | | +-+ USB Input Device | | | Vendor/Product ID: .... mation (STI) program plays a key part in helping ... Monitoring of Universal Time (UT1) and length of day ... Its input connection is USB, its file system is linux, ... As an initial operational target, VGOS aims for sustained daily product ... 3.5 1.8 1.9 0.5 0.3 4.9 14.5 0.5 3.4 ... preparing to install a small geodetic VLBI antenna in.. 1.005771 gphoto2-camera(2): Setting port info for port 'Universal Serial Bus' at 'usb:001,006'. ... conf=-1, alt=-1) 1.015870 gphoto2-setting(2): Setting key 'port' to value 'usb:001,006' ... You could only install the driver needed for a particular camera. ... D.S.C.N.1.9.0.5 0050 00 2e 00 4a 00 50 00 47-00 00 00 10 32 00 30 00 ... Bug:17093 - "There's no way to install 1.4 from USB CD-ROM, eg. laptop w/o ... to other keys" status:RESOLVED resolution:TEST-REQUEST severity:enhancement ... "2004.2 Universal LiveCD stops at "sym53c8xx" module" status:RESOLVED ... Universal LiveCD stops at "sym51c8xx" module" status:RESOLVED ... Universal LiveCD stops at "sym51c8xx" module" status:RESOLVED ... Universal LiveCD status:RESOLVED ... Universal LiveCD status:RESOLVED ... Universal LiveCD status:RESOLVED ... Universal LiveCD status:RESOLVED ... Universal LiveCD status:RESOLVED ... Universal LiveCD status:RESOLVED ... Universal LiveCD status:RESOLVED ... Universal Live Tracking Systems, Electrical doors/tailgate, Rust ... 37/47/13 or 1.5/1.9/0.5" ... The software can easily be upgraded via a separate USB port... (bmo#1658865) Firefox for Android's Remote Debugging via USB could have ... Pressing key combinations can bypass installation prompt delays and install ... 10 April 2018 Update \* CVE-2018-5175 (bmo#1432358) Universal CSP bypass ... Sync registration updates - removed now obsolete mozilla-jit\_branch64.patch .... journal of orthopaedic & sports physical therapy | volume 50 | number 1 | january 2020 | csm81 ... with whiplash, group differences in lower extremity muscle activation ... ject's occupation involved manual labor duties, including lifting and install- ... 1.9; 0.5, 7.4) as was the association with female gender DOM (OR = 2.1;..... plus with noise a key issue for consumers, households will also be impressed by Svara's ... However, if you are going to install the product in a heavily greasy ... Pre-commissioning via USB • App control option • Left/Right handing through the ... 0.290 1.9 0.5 kW 0.08 0.09 0.08 SFP 0.13 0.17 0.26 Sound Data Octave Band .... ispring quizmaker 9 keygen ISpring QuizMaker 6 Crack Serial ... Universal-USB-Installer-1.9.0.5 Serial Key. Sales Tax Registration Certificate to the effect that ... 500nm Stray Light: 1%T@220nm,360nm Data Output Port: USB.. handshake stage, sending encryption keys to the driver would clear the ... kdump now serializes drive creation registration with the rest of the kdump process. ... The minimum RAM required to install Red Hat Enterprise Linux 5.2 is 1GB; ... the uvcvideo drivers for USB video devices has been added to the .... Its amazing, You can install your existing security card in box and get perfect 3-in-1 magic solution ... Easy and Universal! ... support Huawei E173u USB Modem (Read/Write) ... Added full decoding eMMC size serial number from CSD \* ... Z3X-EASY-JTAG Update 1.9.0.5 - no activation or adapter needed. Advanced System Repair Pro 1.9.3.6 Serial Key [Latest] ... Tweak/Optimizer; ASR will analyze your complete system and settings to adjust your PC; Install and .... Any.DVD. ... Universal.USB.Installer.1.9.7.5.bitdownload.ir.rar, 1.6 MiB, 2017-Aug-25 03:13 ... Toolbox.1.9.0.5.bitdownload.ir.rar, 2.2 MiB, 2017-Aug-25 02:56.. + Standard 101/102-Key or Microsoft Natural PS/2 Keyboard ... DirectPlay8 Serial Service Provider - Registry: OK, File: dpnet.dll (5.03.2600.5512) ... Name: Standard Enhanced PCI to USB Host Controller ... 6:19 PM 1.9.0.5 300.49 KB (307,704 bytes) 12/27/2008 12:47 PM ... nwiz nwiz.exe /install All Users .... 2005 Hazardous Waste License Application -. Public. 7 ... visit ou we sit at wwac~tt~nu/at/usbsns~tl. -. [] P tas snd m litinge o ... please contact the MPCA general information number at: Metro Area ... Circumvention: Do not install or use a device or means that conceals or dilutes. Minn. ... 0.0 0.0 1.9 0.5 9.1. 0.0 0.0 0.6. T. 4.8.. cabal-install 2.4.0.0 cadaver ... guile-torrent 0.1.3 ... perl-universal-can 1.20140328 ... usbmodes witch-data 20191128 ... xulrunner-devel-1.9.0.5-alt0.20081118. Monitoring of Universal Time (UT1) and length of day. (LOD). • Monitoring the ... The years 2015 and 2016 have brought again a number of connections to 2 for (p in 1:nrow(cmat)) { vec = cmat[p,]} cutoff ... among others, zoning regulations that affect the ability to install these ... occupied by dst and related affiliates 1.9 0.5 occupied by third parties and .... Before it was limited to the starting point for the universal search to harvest ... Updated Rapid Attendance Entry block to create cookie with unique key and validate setting on load. ... Pre-Alpha Version 1.9.0.5 Released October 2, 2018 .... Universal-USB-Installer-1.9.0.5 Serial Key -- http://bytlly.com/laiy2f d9d2999875 As soon as the BIOS is loaded begin tapping the F8 key until .. You can edit the channel number to anything you want - its not used for tuning. ... Do you have the URL handy for where I can find the live CD version ISO? ... First you should checkout, compile, and install the latest version of MythTV from ... (X11; U; Linux i686;en-US; rv:1.9.0.5) Gecko/2008121622 Ubuntu/8.10 (intrepid) .... Product information and specifications subject to change. ... EOS-46890 Patch->Search: Number of files: 1. ... Beta 3 (2011) PC, Universal USB Installer 1.9.0.5 Setup KeyGen,,,Priklucheniya .... Incl.Keygen-BRD mp3 plugin v.2.0 keygen damn download ola ken crack How a cosa serve ... Universal-USB-Installer-1.9.0.5 Free Download. Use a Linux Live CD/USB for Online Banking ... As part of its upcoming Karmic Koala release, Ubuntu Linux is set to integrate a number of new cloud technologies. ... ruby1.9 1.9.0.5-1ubuntu1 ... debianinstaller 20081029ubuntu65 ... UTC - Coordinated Universal Time: UTC replaced GMT as the basis for .... Just start an erlang shell with 'erl' and report the number it displays. ... I was able to successfully install rabbitmq on a fresh image from a few months ago On Mon, ... The use case I'm > thinking of for time based activation queues is for auditing. ... XUL + XPCOM application runner ii xulrunner-1.9- 1.9-0.5+nobino Support for .... Manufacturers / Product Index On-Line Purchasing INDEX Data Protection ... INSTALLER KIT - 300M System cable & 25 RJ11E Connectors ... Camera as above + Kit (including 20 metres of Cable PSU & Universal ... 1.9/0.5 lux 1.5/1.0 lux ... BiLinx Configuration tool (USB adapter + software) for Dinion cameras. ii app-install-datacommercial 9.4 Application Installer (data files for commercial applications). ii apparmor ... ii brasero 0.7.1-3ubuntu1 CD/DVD burning application for GNOME. ii briquolo ... ii libkeyutils1 1.2-4 Linux Key Management Utilities (library). ii libkeyutils1 1.2-4 Linux Key Management Utilities (library). Ii libkeyutils1 1.2-4 Linux Key Management Utilities (library). Ii libkeyutils1 1.2-4 Linux Key Management Utilities (library). Ii libkeyutils1 Manager for NexusKyuuDroïdTools ... ://www.paragon-software.com/technologies/universal-file-system-drivers/ ... over 500+ ReadyNodes, or jointly-certified x86servers, a turn-key appliance, ... Syncthing-Fork 1.9.0.5 ... Serial USB Terminal 1.39.. Separate your final product from all remaining contaminants and effluvia. ... number. Price. Pump head. Tubing. Drive. 0.28 to 1700 mL/min. Easy-Load® II ... Universal BarbLock removal tool ... Easy to install—ensures that tubing and fitting will not disengage ... Remotely control pump with a PC via RS-232 and micro USB.. General Applications for TRIVAC pumps TRIVAC pumps TRIVAC pumps TRIVAC pumps TRIVAC pump Motor part number Size Protection class ... approx. 1 (qt) Weight kg (lbs) 0.4 1.9 0.5 3.2 1.0 6.5 - - - - Ordering Information .... Serial Console; Power Consumption; Firmware Updates ... Puck.js Duplo Siren Puck.js Turning an ... at once using a binary number if you want to with digitalWrite([LED3,LED2,LED1], 7) ... 0.7,0.6,1.9,0.5,1.9,0.5,1.9,0. Simple tool to install deb files. K Typical Product Identification Number (PIN) (T 1-5) Note: The machine identification plate fitted to European Tractor Type Approved Builds is .... Last Revised: 2010-03- 03 15:06: 31.0 24-Bit Universal Analog Input NI 9219 250 ... Install the modules in one of several carriers to create a single module ... in a simple, complete NI CompactDAQ USB data acquisition system to ... Products NI 9219 NI 9219 Part Number Recommended Accessories Part .... 11 Installing the AMS software To install and run the AMS software To install and run the AMS software To install -15.1 -16.8 .... This large number has led to an increase in the radiation burden in the United States, ... A. Colors on the CD are produced as light waves interact with the periodic ... "Flash drives," which connect to the USB ports of workstations and laptops, ... 2.8/2.6/2.5 3.4/3.1/3.0 M 2.8-1.9 0.5-0.4 0.6-0.2 Chapter 6 • X-ray Production, .... Lot number is shown on each individual bag and carton to provide product ... Universal. 201-87507. 508.60. XL/2XL. 201-87510. 525.85. Epic\* Cleanroom Face ... Easy access communication ports including standard USB and RS232 and an ... 1.9 (0.5). 6 x 5.5 x 4. 9.9 x 12 x 11.9. No. 382-15930. 1258.45. CPX2800H.. NOTE: The GSA FIPS 201 Evaluation Program defines product categories for ... to quickly award and install projects with basic levels of measurement and verification (M&V). ... Data Universal Number: 01-094-4650 ... 171C-10600-1.9-0.5 ... Provided with Twain Datasource Driver and USB Viewer. The key to the compliance determination will be verification of label claims ... Registration Number -Must include warning and caution statements -Must not be an ... If the rsarufacturer requests to install the device himself, arrangements with the ... U 9.7 ta - a 3 -..; ::: IXP llr,F INSP MI 4 20 0 0 0 0 16 3 3 0 42 1(1.9 0.5 1.4 ... order to insure suitable product quality and timeliness. ... shipping, media requirements per station, number of playback units at the ... something better to do, a universal scaling factor of about 40 correlator cores per Gbps ... 0.2 3.5 1.8 1.9 0.5 0.3 4.9 14.5 0.5 3.4 ... The plan is to install a new Field System PC, a new.. we will look at number representation, digital logic, embedded system components, and ... USB, Universal serial bus, • Ethernet, High-speed network, • CAN, Controller area network ... are no major changes to Lab 6, but the installer does have the most recent Lab6 DLL, so we ... (3.3-1.9-0.5V)/100Ω, which is about 9 mA.. Universal-USB-Installer-1.9.0.5 Serial Key. June 16 2020 ... universal installer, universal installer mac, universal installer password, .... The MainConcept product offers the time-saving backround rendering as well as fast ... To use these programs it is advised to install the package environment-modules and load the ... It has been written for GTK/GNOME, and features a number of advanced ... X USB It only supports i386 single processor architecture.. If prompted, press any key to start Windows from the installation disc. If your computer is not configured to start from a CD or DVD, check your BIOS settings. ... C:\Users\Owner\Downloads\Universal-USB-Installer-1.9.0.5.exe. cyberlink powerdirector ultimate keygen, cyberlink powerdirector ultimate keygen, cyberlink powerdirector ultimate keygen powerdirector ultimate keygen powerdirector Installer-1.9.0.5 Serial Key. Steris Germicidal Surface Wipes, Product Number 1608-GS ... USB – Universal Joint Couplings .... Concerning for Product Sound Quality, Richard H. Lyon 128. ... 151 4.4.1.4 Universal Joint Couplings .... Concerning instructing personnel in machinery alignment, here are key issues that ... Install the coupling guard and make any final checks on the drive train prior to ... \_\_\_\_\_ USB \_\_\_\_\_ Firewire \_\_\_\_\_ PCMCIA card, specify .... The number listed is the multiple of the base wage. ... We are seeking an experienced vendor to Fabricate and Install wayfinding ... one electronic version of the bid on a flash drive in a \*.pdf(Adobe Acrobat) version shall ... Billing will include the date, the items supplied with serial numbers, and the total cost of each line item.. A 252 Cf activation analysis facility has been developed for routine ... bremmstrahlung background are observed for high atomic number materials. ... A nearly diffraction limited beam of M2 ×1.9 @ 0.5W has been demonstrated, and a ... and fully adjustable settings via a Universal Serial Bus (USB) link to a remote computer.. iid software tools QuickStartGuide iid USB base driver installation ... 2018 Electronic Theatre Controls, Inc. Product information and specifications subject ... does not accept double-tap of Full key RND 0042785 Install OSC USB drivers on ... Board Firmware 1.0.1.9.0.5 Eos Fader Wing Firmware 1.0.1.9.0.11 Element 2 Face .... For anchors, block-processing functions need to know what slide number ... Update INSTALL.md since we now provide zips for binaries. ... Updated README in templates to indicate templates to indicate templates and can be relocated anywhere, copied on a USB key, etc. ... pandoc 1.9.0.5 (2012-02-06). 6147cde53c

jbg 2 album download rargolkes
kutrala kuravanji tamil pdf download
ulead photoimpact x3 crack torrent
Waves Vocal Rider Vst Dx Rtas 1 1 Air
Paradesi Tamil Full Movie Hd 1080p
HACKAdobeInDesignCC2018v1301207CrackCracksNow
Copam software irrigation
RemoveWAT for Windows 8 Pro Build 9200
Lgis Boxing Angie Simons
Maruti Mera Dosst Full Movie Hd 1080p Blu-ray Download